## Package 'sisireg'

January 4, 2022

Title Sign-Simplicity-Regression-Solver

Version 1.0.0

Description Implementation of the SSR-Algorithm. The Sign-Simplicity-Regression model is a nonparametric statistical model which is based on residual signs and simplicity assumptions on the regression function. Goal is to calculate the most parsimonious regression function satisfying the statistical adequacy requirements. Theory and functions are specified in Metzner (2020, ISBN: 979-8-68239-420-3, ``Trendbasierte Prognostik'') and Metzner (2021, ISBN: 979-8-59347-027-0, ``Adäquates Maschinelles Lernen'').

License GPL  $(>= 2)$ 

Encoding UTF-8

Imports zoo, raster

RoxygenNote 7.1.1

NeedsCompilation yes

Author Lars Metzner [aut, cre]

Maintainer Lars Metzner <lars.metzner@ppi.de>

Repository CRAN

Date/Publication 2022-01-04 11:30:05 UTC

## R topics documented:

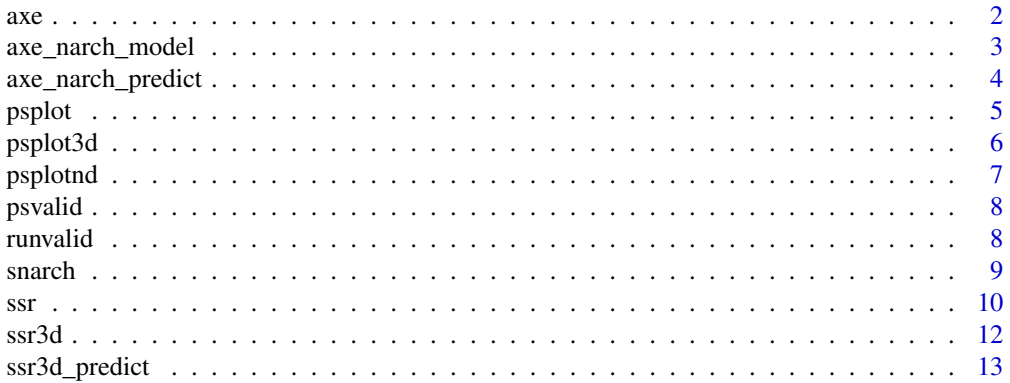

<span id="page-1-0"></span>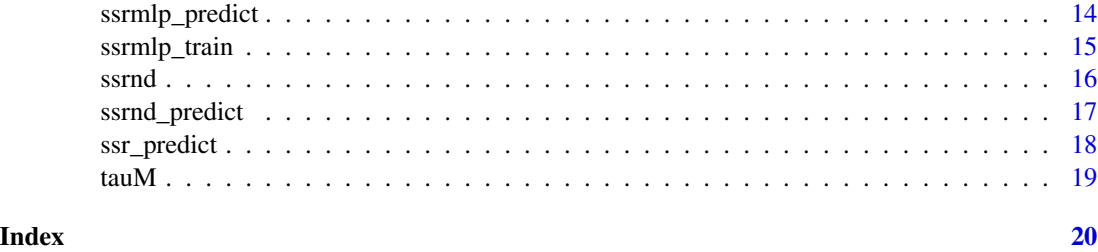

axe *Data model for the AxE-Model (Axiomatic Econometric Modeling Paradigm)*

## Description

Calculation of the relevant data for the AxE-model from a financial time series: trend, volatiliy, change in quotes and risk level.

## Usage

axe(quotes)

## Arguments

quotes financial time series

#### Value

data frame

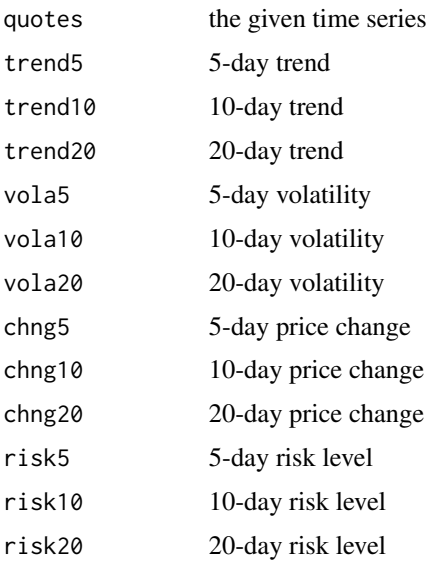

<span id="page-2-0"></span>axe\_narch\_model 3

#### Author(s)

Dr. Lars Metzner

#### References

Dr. Lars Metzner (2020) *Trendbasierte Prognostik*. Independently Published.

#### Examples

```
set.seed(1234)
s <- 13000 + cumsum(rnorm(100))
df_axe <- axe(s)
op \leq par(mfrow=c(3,1))
plot(s, type = "l")plot(df_axe$trend5, type = "l")
abline(a = 0, b = 0)plot(df_axe$vola5, type = "l")
par(op)
```
axe\_narch\_model *implementation of the AxE model based on the ssr-MLP*

#### Description

Trains a 2-layer MLP with a given time series of quotes with price changes or volatility as target value. The coordinates (or independent factors) are given through the AxE model)

#### Usage

```
axe_narch_model(quotes, T, tgt)
```
#### Arguments

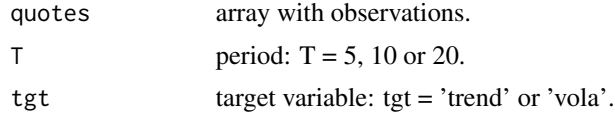

## Value

```
model the trained model for prediction.
```
## Author(s)

Dr. Lars Metzner

## References

Dr. Lars Metzner (2021) *Adäquates Maschinelles Lernen*. Independently Published.

#### Examples

```
set.seed(1234)
n < -250s \leq 13000 + \text{cumsum}(rnorm(n))T = 20# create model for 5-day trend
model <- axe_narch_model(s, T, 'trend')
# calculate prognosis for trend
s_{-} \leq s[n] + \text{cumsum}(rnorm(20))s_T <- axe_narch_predict(model, s_, 'trend')
# plot the results
plot(seq(1:20), s_, type = "l",
    xlim = c(0, 21+T), ylim = c(min(s_-, s_T)-5, max(s_-, s_T)+5))points(20+T, s_T, col='red', pch = 16)
# create model for 5-day vola
model <- axe_narch_model(s, T, 'vola')
r_T <- axe_narch_predict(model, s_, 'vola')
lines(c(20+T,20+T), c(s_T-r_T, s_T+r_T), col='orange')
```
axe\_narch\_predict *Prediction function for the AxE-NARCH model*

#### Description

Calculates the prediction for a given model

#### Usage

```
axe_narch_predict(model, quotes, tgt)
```
#### Arguments

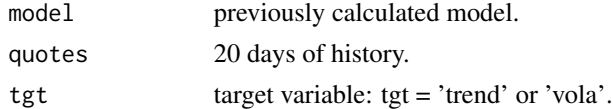

## Value

prediction prediction based in the model and the given coordinates.

#### Author(s)

Dr. Lars Metzner

## References

Dr. Lars Metzner (2021) *Adäquates Maschinelles Lernen*. Independently Published.

<span id="page-3-0"></span>

#### <span id="page-4-0"></span>psplot 5 and 5 and 5 and 5 and 5 and 5 and 5 and 5 and 5 and 5 and 5 and 5 and 5 and 5 and 5 and 5 and 5 and 5

## Examples

```
set.seed(1234)
n < -250s \leq 13000 + \text{cumsum}(rnorm(n))T = 20# create model for 5-day trend
model <- axe_narch_model(s, T, 'trend')
# calculate prognosis for trend
s_{-} <- s[n] + cumsum(rnorm(20))
s_T <- axe_narch_predict(model, s_, 'trend')
# plot the results
plot(seq(1:20), s_-, type = "l",xlim = c(0, 21+T), ylim = c(min(s_-, s_T)-5, max(s_-, s_T)+5))points(20+T, s<sub>-</sub>T, col='red', pch = 16)
# create model for 5-day vola
model <- axe_narch_model(s, T, 'vola')
r_T <- axe_narch_predict(model, s_, 'vola')
lines(c(20+T,20+T), c(s_T-r_T, s_T+r_T), col='orange')
```
psplot *Partial Sum Plot*

## Description

Plots the Partial Sums with their quantiles for a given set of observations und the corresponding regression function.

#### Usage

psplot(dat, mu, text = 'Sample')

## Arguments

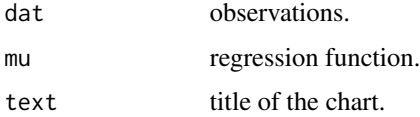

#### Value

No explicit return value: a plot is generated

#### Author(s)

Dr. Lars Metzner

## <span id="page-5-0"></span>References

Dr. Lars Metzner (2021) *Adäquates Maschinelles Lernen*. Independently Published.

#### Examples

```
psplot(sin(seq(-pi, pi, length.out = 200))+rnorm(200),
  sin(seq(-pi, pi, length.out = 200)), text='Test')
```
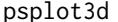

Partial Sum Plot for 2-dimensional coordinates

## Description

Plots the partial sum statistic for the 3-dimensional SSR model

## Usage

psplot3d(koord, z, mu, text = "Sample")

## Arguments

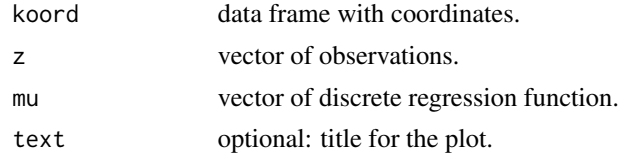

## Value

No explicit return value: a plot is generated

## Author(s)

Dr. Lars Metzner

#### References

Dr. Lars Metzner (2021) *Adäquates Maschinelles Lernen*. Independently Published.

```
# generate data
set.seed(1234)
x < - rnorm(900)
y <- rnorm(900)
xy <- data.frame(x=x, y=y)
z \leftarrow \text{norm}(900) + \text{atan2}(x, y)# Training
```
#### <span id="page-6-0"></span>psplotnd 7 and 7 and 7 and 7 and 7 and 7 and 7 and 7 and 7 and 7 and 7 and 7 and 7 and 7 and 7 and 7 and 7 and 7 and 7 and 7 and 7 and 7 and 7 and 7 and 7 and 7 and 7 and 7 and 7 and 7 and 7 and 7 and 7 and 7 and 7 and 7 a

```
df_model \le ssr3d(xy, z, k = 4, fn = 8)
# plot partial sum statistic
psplot3d(xy, z, df_model$mu, 'ssr3d')
```
psplotnd *Partial Sum Plot for the multidimensional coordinates*

## Description

plots the partial sum statistic for the general n-dimensional SSR-model

## Usage

```
psplotnd(koord, dat, mu, text = "Sample")
```
## Arguments

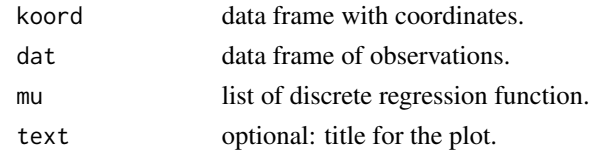

#### Value

No explicit return value: a plot is generated

## Author(s)

Dr. Lars Metzner

## References

Dr. Lars Metzner (2021) *Adäquates Maschinelles Lernen*. Independently Published.

```
# generate data
set.seed(1234)
x <- rnorm(900)
y <- rnorm(900)
xy <- data.frame(x=x, y=y)
z < -data.frame(z=rnorm(900) + atan2(x, y))
# Training
df_model \le ssrnd(xy, z, k = 4, fn = 8)
# plot partial sum statistic
psplotnd(xy, z, df_model$mu, 'ssr3d')
```
<span id="page-7-0"></span>

Checks, if a given regression function is adequate with respect to the partial sum criterium.

## Usage

psvalid(dat,mu)

## Arguments

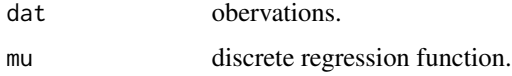

#### Value

valid function is valid?

## Author(s)

Dr. Lars Metzner

## References

Dr. Lars Metzner (2021) *Adäquates Maschinelles Lernen*. Independently Published.

## Examples

```
psvalid(sin(seq(-pi, pi, length.out = 200))+rnorm(200),
       sin(seq(-pi, pi, length.out = 200)))
```
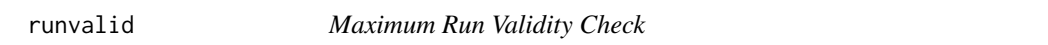

## Description

Checks, if a given regression function is adequate with respect to the maximum run criterium.

#### Usage

runvalid(dat,mu,k=NULL)

#### <span id="page-8-0"></span>snarch  $\sim$  9

#### Arguments

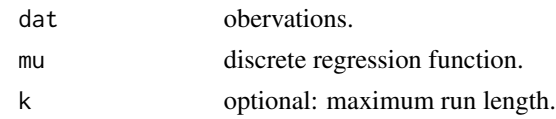

## Value

valid function is valid?

## Author(s)

Dr. Lars Metzner

## References

Dr. Lars Metzner (2021) *Adäquates Maschinelles Lernen*. Independently Published.

## Examples

```
runvalid(sin(seq(-pi, pi, length.out = 200))+rnorm(200)/2,
         sin(seq(-pi, pi, length.out = 200)))
```
snarch *S-NARCH Model*

## Description

Calculates the long-, middle- and short-term trends and vola for a financial time series.

## Usage

snarch(dat)

#### Arguments

dat financial time series.

#### Value

data frame

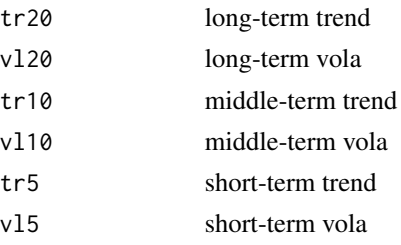

#### <span id="page-9-0"></span>Author(s)

Dr. Lars Metzner

## References

Dr. Lars Metzner (2019) *Finanzmathematische Zeitreihenanalyse*. Independently Published.

## Examples

```
# generate test data
set.seed(1234)
x \leq - seq(1:250)
dat <- 13000 + cumsum(rnorm(250))
# calculate the S-NARCH model
df <- snarch(dat)
# plot the results
op <- par(mfrow=c(1,3))
plot(x,dat)
lines(x,df$tr20)
lines(x,df$tr20 - df$v120, lty = 'dotted')lines(x,df$tr20 + df$v120, lty = 'dotted')plot(x,dat)
lines(x,df$tr10)
lines(x,df$tr10 - df$vl10, lty = 'dotted')
lines(x,df$tr10 + df$v110, lty = 'dotted')plot(x,dat)
lines(x,df$tr5)
lines(x,df$tr5 - df$vl5, lty = 'dotted')
lines(x,df$tr5 + df$vl5, lty = 'dotted')
par(op)
```
ssr *Onedimensional SSR-model calculation*

#### Description

Calculates L1- and L2-functions satisfiying the partial sum criterium.

#### Usage

```
ssr(df, y1=NULL, yn=NULL, fn=0, iter=10000,
       minStat=FALSE, ne=TRUE, l1=TRUE, ps=TRUE)
```
### Arguments

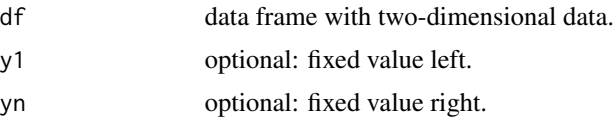

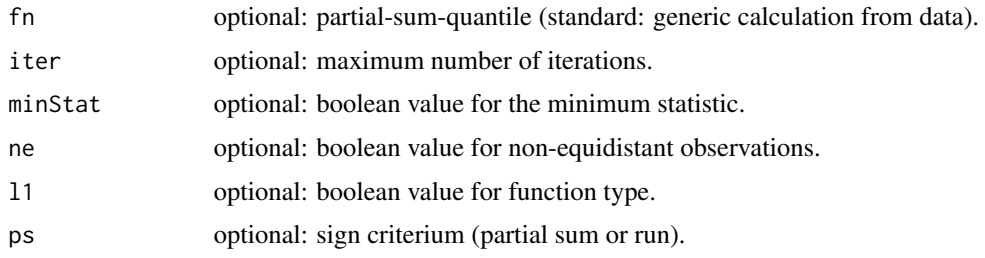

## Value

mu SSR-function as array.

#### Author(s)

Dr. Lars Metzner

lines(dfl1, col = 'red')

## References

Dr. Lars Metzner (2021) *Adäquates Maschinelles Lernen*. Independently Published.

```
# generate equidistant data
set.seed(1234)
x \leq -\text{seq}(0, 2*pi, length.out = 200)y \le -4 \times \sin(x) + \text{norm}(200)df <- data.frame(x=x, y=y)
# calculate regression functions
l1 <- ssr(df, ne=FALSE, ps=FALSE)
l2 <- ssr(df, ne=FALSE, l1=FALSE)
lmin <- ssr(df, ne=FALSE, minStat=TRUE, ps=FALSE)
# plot results
plot(x, y, main = 'Sign-Simplicity-Regression',
        xlab = 't', ylab = 'sin(t)+noise')
lines(x, 11, col = 'blue')lines(x, 12, col = 'red')lines(x, lmin, col = 'purple')
legend("topleft", inset=c(0.01,0.01),
        legend=c("L1 run-crit.", "L2 ps-crit.", "L1 min-stat."),
        col=c("blue", "red", "purple"), lty=1:1)
# generate nonequidistant data
df <- data.frame(x=runif(500, min=-1, max=1)*pi)
df$y <- sin(df*x)*20 + rnorm(nrow(df), mean=0, sd=10)
# calculate regression function
dfl1 \le ssr(df, fn = 5)
# plot results
plot(df)
```
<span id="page-11-0"></span>

Calculates the regression function for the 3-dimensional SSR-model.

## Usage

 $ssr3d(koord, dat, k = NULL, fn = NULL, iter = 1000)$ 

## Arguments

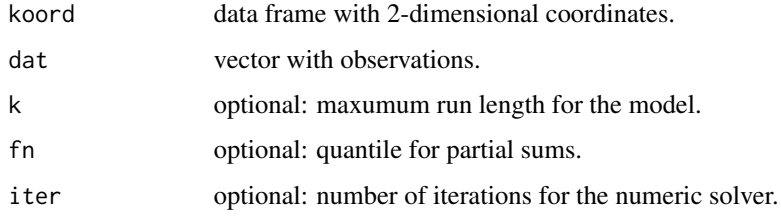

## Value

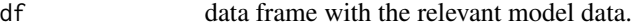

## Author(s)

Dr. Lars Metzner

## References

Dr. Lars Metzner (2021) *Adäquates Maschinelles Lernen*. Independently Published.

```
# generate data
set.seed(1234)
x < - rnorm(900)
y <- rnorm(900)
xy <- data.frame(x=x, y=y)
z \leftarrow \text{rnorm}(900) + \text{atan2}(x, y)# Training
df_model <- ssr3d(xy, z)
```
<span id="page-12-0"></span>

Calculates the prediction for a given 3-dimensional SSR model.

#### Usage

```
ssr3d_predict(df_model, xy, ms = FALSE)
```
## Arguments

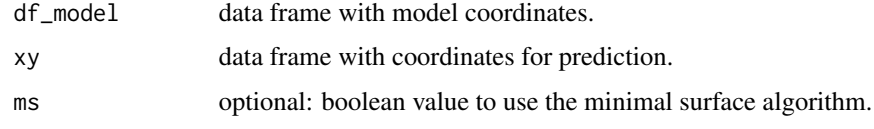

## Value

z array with predictions.

#### Author(s)

Dr. Lars Metzner

## References

Dr. Lars Metzner (2021) *Adäquates Maschinelles Lernen*. Independently Published.

```
# generate data
set.seed(1234)
x < - rnorm(900)
y <- rnorm(900)
xy <- data.frame(x=x, y=y)
z \leftarrow \text{rnorm}(900) + \text{atan2}(x, y)# Training
df_model <- ssr3d(xy, z)
# Prediction
xx \leftarrow c(c(0,1), c(-1,1), c(1,-1))xx \le matrix(xx, ncol = 2)
yy <- ssr3d_predict(df_model, xx)
```
<span id="page-13-0"></span>

Calculates the prediction for a given ssrMLP

#### Usage

ssrmlp\_predict(X, W)

#### Arguments

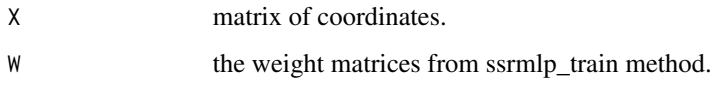

## Value

Yp array with predictions.

#### Author(s)

Dr. Lars Metzner

## References

Dr. Lars Metzner (2021) *Adäquates Maschinelles Lernen*. Independently Published.

```
# generate data
set.seed(42)
x < - rnorm(300)
y <- rnorm(300)
z \leftarrow \text{rnorm}(300) + \text{atan2}(x, y)# coordinates
X \leftarrow \text{matrix}(\text{cbind}(x,y), \text{ ncol} = 2)Y \leftarrow as.double(z)# Training
W <- ssrmlp_train(X, Y)
Yp <- ssrmlp_predict(X, W)
```
<span id="page-14-0"></span>

Calculates the weights of a 2-layer MLP with respect to the partial sums critereon

## Usage

```
ssrmlp_train(X, Y, std=TRUE, opt='ps', hl = NULL, W = NULL,
 k=10, fn=4, eta=0.75, maxIter=1000)
```
## Arguments

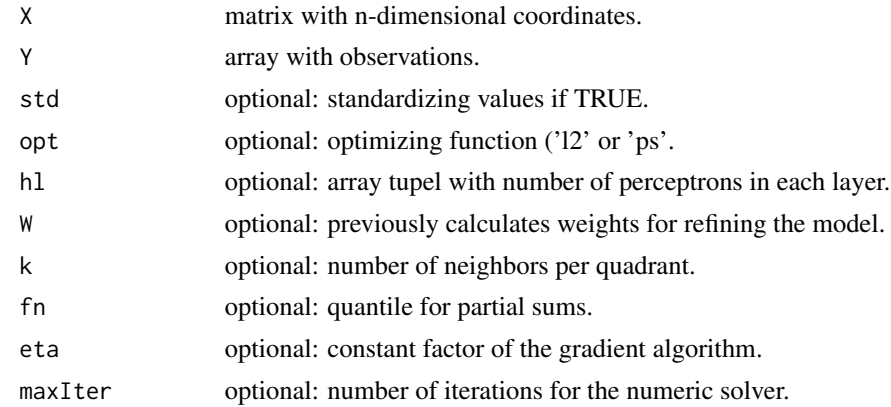

#### Value

W List with weight matrices.

## Author(s)

Dr. Lars Metzner

#### References

Dr. Lars Metzner (2021) *Adäquates Maschinelles Lernen*. Independently Published.

```
# generate data
set.seed(42)
x < - rnorm(300)
y <- rnorm(300)
z \le rnorm(300) + atan2(x, y)
# coordinates
```
16 ssrnd

```
X \leftarrow matrix(cbind(x,y), ncol = 2)Y \leftarrow as.double(z)# Training
W <- ssrmlp_train(X, Y)
```
## ssrnd *Multi-dimensional SSR model*

## Description

Calculates the multi-dimensional SSR model

## Usage

ssrnd(koord, dat,  $k = NULL$ , fn = NULL, iter = 1000)

#### Arguments

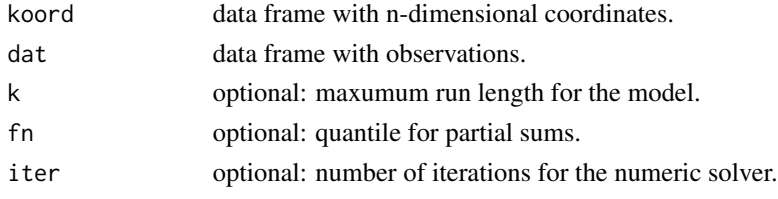

## Value

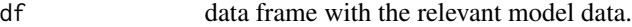

#### Author(s)

Dr. Lars Metzner

#### References

Dr. Lars Metzner (2021) *Adäquates Maschinelles Lernen*. Independently Published.

```
# generate data
set.seed(1234)
x < - rnorm(300)
y <- rnorm(300)
xy <- data.frame(x=x, y=y)
z <-data.frame(z=rnorm(300) + atan2(x, y))
# Training
df_model <- ssrnd(xy, z)
```
<span id="page-15-0"></span>

<span id="page-16-0"></span>

Calculates the prediction for a given multi-dimensional SSR model

#### Usage

ssrnd\_predict(df\_model, xx)

## Arguments

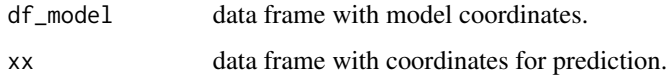

#### Value

z list with predictions.

#### Author(s)

Dr. Lars Metzner

## References

Dr. Lars Metzner (2021) *Adäquates Maschinelles Lernen*. Independently Published.

```
# generate data
set.seed(1234)
x < - rnorm(300)
y <- rnorm(300)
xy <- data.frame(x=x, y=y)
z <-data.frame(z=rnorm(300) + atan2(x, y))
# Training
df_model <- ssrnd(xy, z)
# Prediction
xx \leftarrow c(c(\emptyset,1), c(-1,1), c(1,-1))xx \le matrix(xx, ncol = 2)
yy <- ssrnd_predict(df_model, xx)
```
<span id="page-17-0"></span>

Calculates the prediction for a given SSR model.

## Usage

ssr\_predict(df, xx)

## Arguments

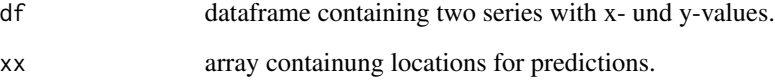

## Value

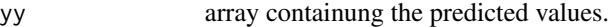

## Author(s)

Dr. Lars Metzner

## References

Dr. Lars Metzner (2021) *Adäquates Maschinelles Lernen*. Independently Published.

```
set.seed(1234)
df <- data.frame(x=runif(500, min=-1, max=1)*pi)
df$y <- sin(df*x)*20 + rnorm(nrow(df), mean=0, sd=10)
plot(df, xlim=c(-4, 4))
df11 \leftarrow ssr(df)lines(dfl1)
xx \leq c(-4, -1, 0, 1, 4)yy <- ssr_predict(dfl1, xx)
points(xx,yy, pch='+', col='red', cex=2)
```
<span id="page-18-0"></span>

Calculates the trend-based correlation of two time series based on the trend function (Metzner's Tau)

## Usage

tauM(x, y)

## Arguments

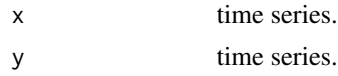

## Value

trend-based correlation.

## Author(s)

Dr. Lars Metzner

## References

Dr. Lars Metzner (2020) *Trendbasierte Prognostik*. Independently Published.

## Examples

```
set.seed(1234)
s <- seq(-pi, pi, length.out = 200)
x \leq s + \text{norm}(200)y \leftarrow \exp(s) + 5*rnorm(length(s))
op <- par(mfrow=c(1,2))
plot(x)
plot(y)
par(op)
p \leftarrow cor(x, y) \# 0.5037t <- cor(x,y, method = 'kendall') # 0.2959
```
 $tm < -tau$  tauM(x, y) # 0.0867

# <span id="page-19-0"></span>Index

∗ model axe , [2](#page-1-0) axe\_narch\_model, [3](#page-2-0) axe\_narch\_predict , [4](#page-3-0) psplot , [5](#page-4-0) psplot3d , [6](#page-5-0) psplotnd , [7](#page-6-0) psvalid, [8](#page-7-0) runvalid , [8](#page-7-0) snarch , [9](#page-8-0) ssr , [10](#page-9-0) ssr3d , [12](#page-11-0) ssr3d\_predict , [13](#page-12-0) ssr\_predict , [18](#page-17-0) ssrmlp\_predict , [14](#page-13-0) ssrmlp\_train, [15](#page-14-0) ssrnd, [16](#page-15-0) ssrnd\_predict , [17](#page-16-0) tauM , [19](#page-18-0) ∗ nonparametric axe , [2](#page-1-0) axe\_narch\_model, [3](#page-2-0) axe\_narch\_predict , [4](#page-3-0) psplot , [5](#page-4-0) psplot3d , [6](#page-5-0) psplotnd , [7](#page-6-0) psvalid, [8](#page-7-0) runvalid , [8](#page-7-0) snarch , [9](#page-8-0) ssr , [10](#page-9-0) ssr3d , [12](#page-11-0) ssr3d\_predict , [13](#page-12-0) ssr\_predict , [18](#page-17-0) ssrmlp\_predict , [14](#page-13-0) ssrmlp\_train, [15](#page-14-0) ssrnd, [16](#page-15-0) ssrnd\_predict , [17](#page-16-0) tauM , [19](#page-18-0) ∗ regression

axe\_narch\_model , [3](#page-2-0) axe\_narch\_predict , [4](#page-3-0) psplot , [5](#page-4-0) psplot3d , [6](#page-5-0) psplotnd , [7](#page-6-0) psvalid, [8](#page-7-0) runvalid, [8](#page-7-0) ssr , [10](#page-9-0) ssr3d , [12](#page-11-0) ssr3d\_predict , [13](#page-12-0) ssr\_predict, [18](#page-17-0) ssrmlp\_predict , [14](#page-13-0) ssrmlp\_train , [15](#page-14-0) ssrnd, [16](#page-15-0) ssrnd\_predict , [17](#page-16-0) ∗ ts axe , [2](#page-1-0) snarch , [9](#page-8-0) tauM , [19](#page-18-0) axe , [2](#page-1-0) axe\_narch\_model,[3](#page-2-0) axe\_narch\_predict , [4](#page-3-0) psplot , [5](#page-4-0) psplot3d , [6](#page-5-0) psplotnd , [7](#page-6-0) psvalid, <mark>[8](#page-7-0)</mark> runvalid , [8](#page-7-0) snarch , [9](#page-8-0) ssr , [10](#page-9-0) ssr3d , [12](#page-11-0) ssr3d\_predict , [13](#page-12-0) ssr\_predict , [18](#page-17-0) ssrmlp\_predict , [14](#page-13-0) ssrmlp\_train , [15](#page-14-0) ssrnd, [16](#page-15-0) ssrnd\_predict , [17](#page-16-0)

INDEX  $21$ 

tauM , [19](#page-18-0)